# **python-apds9930 Documentation** *Release 0.1*

**Davide Depau**

**Sep 12, 2017**

# **Contents**

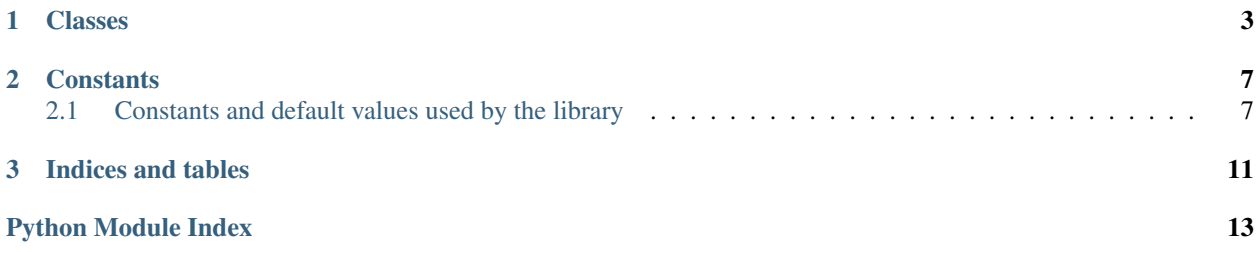

<span id="page-4-1"></span><span id="page-4-0"></span>This module allows you to interface with an Avago APDS-9930 I2C ambient light and proximity sensor from Python.

The bindings are easy to use: just create an instance of the APDS9930 class passing the bus number as a parameter, and optionally the device's I2C address, if it differs from the default (0x39, 57).

Almost all features are provided through properties, which can just be read or set to retrieve or send the value to/from the device.

Methods are provided to do some more complex operations that require a minimum pre-initialization: [enable\\_proximity\\_sensor\(\)](#page-7-0) and [enable\\_ambient\\_light\\_sensor\(\)](#page-7-1). Those two sensors can also be enabled manually by setting the required settings first and then setting [power](#page-7-2) and [proximity\\_sensor](#page-8-0) or [ambient\\_light\\_sensor](#page-6-1) to True to turn them on.

# CHAPTER 1

# Classes

#### <span id="page-6-2"></span><span id="page-6-0"></span>class apds9930.**APDS9930**(*bus*, *address=57*)

Bases: [apds9930.APDS9930\\_I2C\\_Base](#page-8-1)

The APDS-9930 I2C interface class. Pass the bus number and, if it's different from 0x39 (57), the device address as arguments.

The device is initialized with the default settings. bus must be an int curresponding to the number of the I2C bus you want to use. address is optional and is the I2C address of the device, if different from the default (0x39).

#### **ambient\_light**

Ambient light value in lux (read-only).

#### **ambient\_light\_gain**

Receiver gain for ambient light sensor. Good values are:

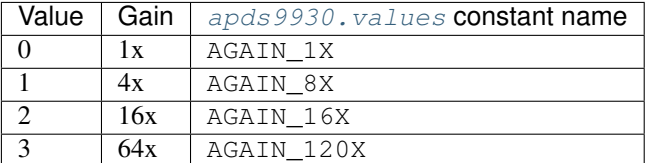

#### **ambient\_light\_int\_high\_threshold**

Ambient light interrupt high threshold.

#### **ambient\_light\_int\_low\_threshold**

Ambient light interrupt low threshold.

#### **ambient\_light\_interrupt**

If True, the device is asserting an ambient light interrupt. Set it to None to clear it.

#### <span id="page-6-1"></span>**ambient\_light\_sensor**

Enable or disable the ambient light sensor (mode, boolean).

#### **ambient\_to\_lux**(*ch0*, *ch1*)

Accepts data from both channels and returns a value in lux (according to the datasheet).

#### <span id="page-7-5"></span>**ch0\_light**

Light data from channel 0. Read-only.

#### **ch1\_light**

Light data from channel 1. Read-only.

```
clear_all_interrupts()
```
Clear all interrupts.

#### **dump\_registers**()

Debug: read all the registers from the device and print them.

#### **enable\_ambient\_light\_interrupt**

Enable or disable the ambient light interrupt (mode, boolean).

#### <span id="page-7-1"></span>**enable\_ambient\_light\_sensor**(*interrupt=False*)

Set all the needed values to turn on the ambient light sensor and turn it on. If interrupt is True, ALS interrupts will also be enabled.

#### **enable\_proximity\_interrupt**

Enable or disable the proximity interrupt (mode, boolean).

#### <span id="page-7-0"></span>**enable\_proximity\_sensor**(*interrupt=False*)

Set all the needed values to turn on the proximity sensor and turn it on. If interrupt is True, proximity interrupts will also be enabled.

#### <span id="page-7-3"></span>**get\_mode**(*mode*)

Gets the state of a specific feature in the ENABLE register. Good values for mode are:

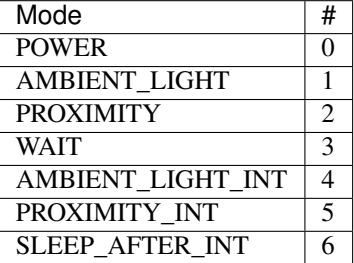

The specified feature is either enabled or disabled depending on whether the method returns True or False

#### **id**

The ID of the device, stored in the ID register.

#### **led\_drive**

LED drive strength for proximity and ALS. Good values are:

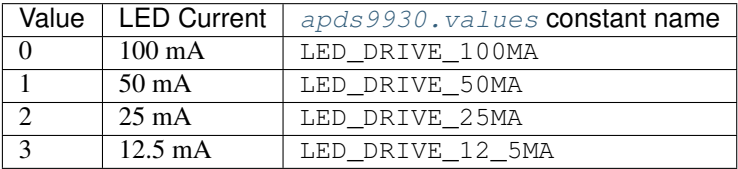

<span id="page-7-4"></span>**mode**

The value of the ENABLE register, which stores the enabled features of the sensor. You should not set this property directly unless you know what you're doing. Use  $set\_mode$  () and/or the specific feature methods instead.

#### <span id="page-7-2"></span>**power**

Turn on or off the internal oscillator (mode, boolean).

#### **proximity**

Proximity data. Read-only.

#### <span id="page-8-3"></span>**proximity\_diode**

Diode used for proximity sensor. Good values are:

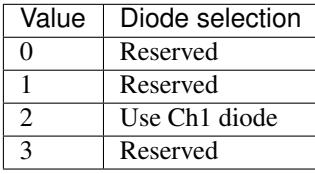

#### **proximity\_gain**

Receiver gain for proximity detection. Good values are:

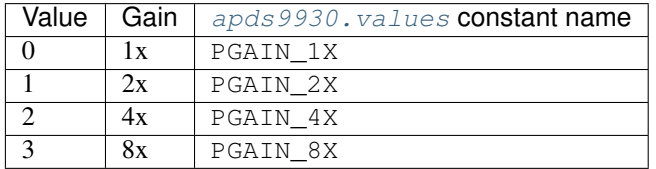

#### **proximity\_int\_high\_threshold**

Proximity interrupt high threshold.

#### **proximity\_int\_low\_threshold**

Proximity interrupt low threshold.

#### **proximity\_interrupt**

If True, the device is asserting a proximity interrupt. Set it to None to clear it.

#### <span id="page-8-0"></span>**proximity\_sensor**

Enable or disable the proximity sensor (mode, boolean).

#### <span id="page-8-2"></span>**set\_mode**(*mode*, *enable*)

Like  $qet_{mod}$ (), but changes the mode instead. The enable argument determines whether the feature specified by [mode](#page-7-4) will be enabled or disabled. The method accepts one additional argument as  $mode$ ,

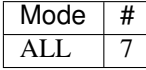

which enables or disables all features at once.

The specified feature will either be enabled or disabled depending on whether enable is True or False

#### **sleep\_after\_interrupt**

Enable or disable the sleep after interrupt feature. If True, the device will power down after an interrupt has been generated (mode, boolean).

#### **wait\_timer**

Enable or disable the wait timer feature (mode, boolean).

#### <span id="page-8-1"></span>class apds9930.**APDS9930\_I2C\_Base**(*bus*, *address*)

Base class for APDS9930 that provides basic I2C communication methods, specifically adapted for this device.

bus must be an integer curresponding to the I2C bus you want to use. address is the I2C address of the device.

#### **close**()

Close the I2C bus.

#### **read\_block\_data**(*reg*, *len*, *mode=160*)

Read a block with size len starting from the specified address.

#### **read\_byte**()

Read a byte from the I2C bus.

<span id="page-9-0"></span>**read\_byte\_data**(*reg*, *mode=160*)

Read a byte from the specified address.

#### **write\_block\_data**(*reg*, *data*, *mode=160*)

Write a block starting from a specific register. Mode should be set to AUTO\_INCREMENT, so that the device automatically selects the following register before writing the next byte.

#### **write\_byte**(*data*)

Write a byte to the specified address. Useful to interact with the COMMAND register directly.

#### **write\_byte\_data**(*reg*, *data*, *mode=160*)

Write a byte to a specific register. mode can be found in apds9930.values, and can be AUTO\_INCREMENT, REPEATED\_BYTE or SPECIAL\_FN. Check the device's datasheet for more information.

#### exception apds9930.**SensorError**

Bases: [exceptions.EnvironmentError](https://docs.python.org/2/library/exceptions.html#exceptions.EnvironmentError)

Raised when a non-I2C-specific error occurs (for example, the device ID is not recognized, which usually means the device is not hooked up properly).

If issues with the I2C occur, an IOError will be raised.

# CHAPTER 2

## **Constants**

# <span id="page-10-2"></span><span id="page-10-1"></span><span id="page-10-0"></span>**Constants and default values used by the library**

These values are defined in the [apds9930.values](#page-10-0) module.

### **COMMAND register modes (see write\_byte())**

REPEATED\_BYTE = 0x80 AUTO\_INCREMENT = 0xA0  $SPECIAL_FN = 0xE0$ 

### **APDS-9930 I2C address**

APDS9930\_I2C\_ADDR = 0x39

### **Acceptable device IDs**

APDS9930\_IDs = [0x39]

### **APDS-9930 register addresses**

 $APDS9930$ \_ENABLE =  $0x00$  $APDS9930\_ATIME = 0x01$  $APDS9930_WTIME = 0x03$  $APDS9930_AILTL = 0x04$ APDS9930\_AILTH = 0x05

 $APDS9930$   $AIHTL = 0x06$ 

 $APDS9930_AIHTH =  $0x07$$ 

APDS9930\_PILTL = 0x08

APDS9930\_PILTH = 0x09

 $APDS9930$   $PIHTL = 0x0A$  $APDS9930$ \_PIHTH =  $0x0B$ 

 $APDS9930_PERS = 0x0C$ 

APDS9930\_CONFIG = 0x0D

 $APDS9930_PPULSE = 0x0E$ 

APDS9930\_CONTROL = 0x0F

APDS9930\_ID = 0x12

 $APDS9930_STATUS = 0x13$ 

 $APDS9930_ChODATAL = 0x14$ 

APDS9930\_Ch0DATAH = 0x15

 $APDS9930_Ch1DATA = 0x16$ 

 $APDS9930$   $Ch1DATAH = 0x17$ 

 $APDS9930_PDATAL = 0x18$ 

 $APDS9930_PDATAH = 0x19$ 

APDS9930\_POFFSET = 0x1E

### **List for printing purposes and for iteration**

REGISTERS = {registers}

### **Bit fields**

APDS9930\_PON = 0b00000001 APDS9930\_AEN = 0b00000010 APDS9930\_PEN = 0b00000100 APDS9930\_WEN = 0b00001000 APSD9930\_AIEN = 0b00010000 APDS9930\_PIEN = 0b00100000 APDS9930\_SAI = 0b01000000

### **On/Off definitions**

 $OFF = 0$  $ON = 1$ 

### **Acceptable parameters for set\_mode()**

```
POWER = 0AMBIENT_LIGHT = 1
PROXIMITY = 2
WAIT = 3AMBIENT_LIGHT_INT = 4
PROXIMITY_INT = 5
SLEEP AFTER INT = 6ALL = 7
```
### **LED Drive values (led\_drive)**

LED DRIVE  $100MA = 0$ LED\_DRIVE\_50MA = 1 LED\_DRIVE\_25MA = 2 LED\_DRIVE\_12\_5MA = 3

# **Proximity Gain (PGAIN) values (proximity\_gain)**

 $PGAIN_1X = 0$  $PGAIN_2X = 1$  $PGAIN_4X = 2$ PGAIN  $8X = 3$ 

### **ALS Gain (AGAIN) values (ambient\_light\_gain)**

 $AGAIN_1X = 0$  $AGAIN_8X = 1$  $AGAIN$   $16X = 2$  $AGAIN$   $120X = 3$ 

#### **Interrupt clear values**

CLEAR\_PROX\_INT = 0xE5 CLEAR\_ALS\_INT = 0xE6 CLEAR\_ALL\_INTS = 0xE7

### **Default values**

DEFAULT\_ATIME = 0xFF DEFAULT\_WTIME = 0xFF DEFAULT\_PTIME = 0xFF DEFAULT\_PPULSE = 0x08 DEFAULT\_POFFSET = 0 DEFAULT\_CONFIG = 0 DEFAULT\_PDRIVE = LED\_DRIVE\_100MA DEFAULT\_PDIODE = 2 DEFAULT\_PGAIN = PGAIN\_8X DEFAULT\_AGAIN = AGAIN\_16X DEFAULT\_PILT = 0 DEFAULT\_PIHT = 50 DEFAULT\_AILT = 0xFFFF DEFAULT\_AIHT = 0 DEFAULT\_PERS = 0x22

# **ALS coefficients**

 $DF = 52$  $GA = 0.49$  $B = 1.862$  $C = 0.746$  $D = 1.291$ 

# CHAPTER 3

Indices and tables

- <span id="page-14-0"></span>• genindex
- modindex
- search

Python Module Index

<span id="page-16-0"></span>a

apds9930, [1](#page-4-0) apds9930.values, [7](#page-10-0)

# Index

# A

ambient\_light (apds9930.APDS9930 attribute), [3](#page-6-2) ambient\_light\_gain (apds99[3](#page-6-2)0.APDS9930 attribute), 3 ambient\_light\_int\_high\_threshold (apds9930.APDS9930 attribute), [3](#page-6-2) ambient\_light\_int\_low\_threshold (apds9930.APDS9930 attribute), [3](#page-6-2) ambient\_light\_interrupt (apds9930.APDS9930 attribute), [3](#page-6-2) ambient\_light\_sensor (apds9930.APDS9930 attribute), [3](#page-6-2) ambient\_to\_lux() (apds9930.APDS9930 method), [3](#page-6-2) APDS9930 (class in apds9930), [3](#page-6-2) apds9930 (module), [1](#page-4-1) apds9930.values (module), [7](#page-10-2) APDS9930\_I2C\_Base (class in apds9930), [5](#page-8-3)

# C

ch0\_light (apds9930.APDS9930 attribute), [3](#page-6-2) ch1\_light (apds9930.APDS9930 attribute), [4](#page-7-5) clear\_all\_interrupts() (apds9930.APDS9930 method), [4](#page-7-5) close() (apds9930.APDS9930\_I2C\_Base method), [5](#page-8-3)

# D

dump\_registers() (apds9930.APDS9930 method), [4](#page-7-5)

# E

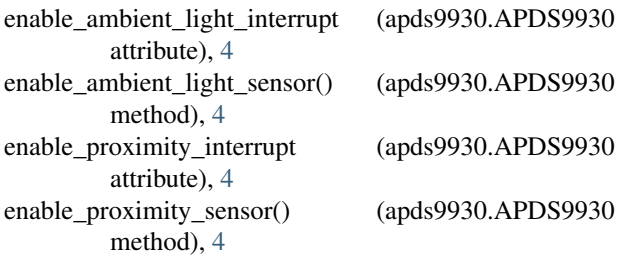

# G

get\_mode() (apds9930.APDS9930 method), [4](#page-7-5)

## I

id (apds9930.APDS9930 attribute), [4](#page-7-5)

# L

led\_drive (apds9930.APDS9930 attribute), [4](#page-7-5)

# M

mode (apds9930.APDS9930 attribute), [4](#page-7-5)

## P

power (apds9930.APDS9930 attribute), [4](#page-7-5) proximity (apds9930.APDS9930 attribute), [4](#page-7-5) proximity\_diode (apds9930.APDS9930 attribute), [5](#page-8-3) proximity\_gain (apds9930.APDS9930 attribute), [5](#page-8-3) proximity int high threshold (apds9930.APDS9930 attribute), [5](#page-8-3) proximity\_int\_low\_threshold (apds9930.APDS9930 attribute), [5](#page-8-3) proximity\_interrupt (apds9930.APDS9930 attribute), [5](#page-8-3) proximity\_sensor (apds9930.APDS9930 attribute), [5](#page-8-3)

# R

read\_block\_data() (apds9930.APDS9930\_I2C\_Base method), [5](#page-8-3) read\_byte() (apds9930.APDS9930\_I2C\_Base method), [5](#page-8-3) read\_byte\_data() (apds9930.APDS9930\_I2C\_Base method), [5](#page-8-3)

# S

SensorError, [6](#page-9-0) set\_mode() (apds9930.APDS9930 method), [5](#page-8-3) sleep\_after\_interrupt (apds9930.APDS9930 attribute), [5](#page-8-3)

# W

wait\_timer (apds9930.APDS9930 attribute), [5](#page-8-3) write\_block\_data() (apds9930.APDS9930\_I2C\_Base method), [6](#page-9-0) write\_byte() (apds9930.APDS9930\_I2C\_Base method), [6](#page-9-0)

write\_byte\_data() (apds9930.APDS9930\_I2C\_Base method), [6](#page-9-0)